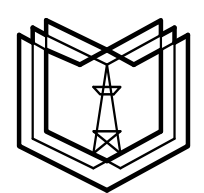

## **МИНИСТЕРСТВО НАУКИ И ВЫСШЕГО ОБРАЗОВАНИЯ РОССИЙСКОЙ ФЕДЕРАЦИИ Федеральное государственное бюджетное образовательное учреждение высшего образования «Казанский государственный энергетический университет»**

 ДОКУМЕНТ ПОДПИСАН ЭЛЕКТРОННОЙ ПОДПИСЬЮ

Сертификат: 04637A9600B7AE93974C7182805C6B90EF Владелец: Торкунова Юлия Владимировна Действителен: с 17.06.2022 до 17.06.2023

**ВЫПУСКНАЯ КВАЛИФИКАЦИОННАЯ РАБОТА МАГИСТРА ПО НАПРАВЛЕНИЮ ПОДГОТОВКИ 09.04.01 ИНФОРМАТИКА И ВЫЧИСЛИТЕЛЬНАЯ ТЕХНИКА** 

**Методические указания** 

**Казань 2021** 

УДК 378.14 ББК 74.58 В92

В92 Выпускная квалификационная работа магистра по направлению подготовки 09.04.01 Информатика и вычислительная техника: метод. указания / Сост.: Л.В.Плотникова, Ю.В. Торкунова, Н.Г. Бикеева. – Казань: Казан. гос. энерг. ун-т, 2021. – 51 с.

 Представлены основные требования к структуре, содержанию и оформлению выпускной квалификационной работы, примерная тематика выпускных квалификационных работ.

Предназначены для обучающихся по образовательной программе направления подготовки 09.04.01 Информатика и вычислительная техника, направленности (профили) ", "Информационные технологии в топливно-энергетическом комплексе", «Инженерия искусственного интеллекта».

> УДК 378.14 ББК 74.58

Казанский государственный энергетический университет, 2021

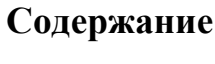

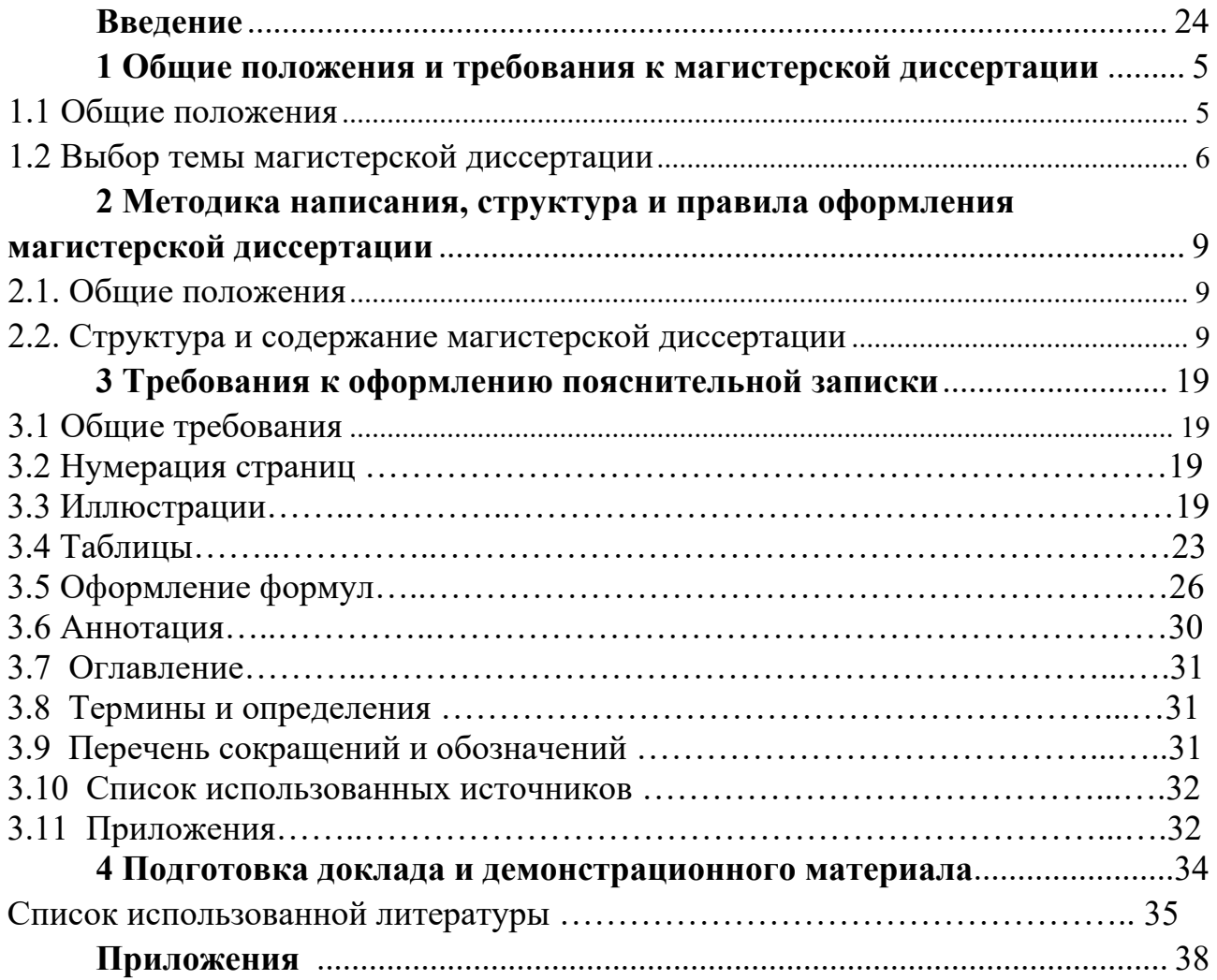

## **ВВЕДЕНИЕ**

Магистерская программа включает в себя две составные части – образовательную и научно-исследовательскую.

Магистрант, выполнивший учебный план, а также установленный объем научно-исследовательской работы в соответствии с индивидуальным планом работы и прошедший практику, допускается к итоговой аттестации, включающей выполнение и публичную защиту выпускной квалификационной работы (ВКР) в виде магистерской диссертации.

Магистерская диссертация призвана раскрыть научный потенциал магистранта, показать уровень его профессиональной подготовки, умение самостоятельно вести научный поиск, использовать современные методы и подходы при решении практических задач в сфере профессиональной деятельности.

Данные методические указания содержат требования к содержанию и оформлению ВКР. Методические указания помогут сориентировать магистранта с выбором темы исследования, организацией подготовки, написания ВКР.

**1 Общие положения и требования к выпускной квалификационной работе** 

## **1.1 Общие положения**

Магистерская диссертация – это самостоятельная научноисследовательская работа с целью получения студентом квалификации магистра. Основная задача ее автора – продемонстрировать уровень своей научной квалификации, умение самостоятельно вести научный поиск и решать конкретные научные задачи.

Магистерская диссертация, как работа научного содержания, должна иметь внутреннее единство и отображать ход и результаты разработки выбранной темы. С одной стороны, она имеет обобщающий характер, поскольку является своеобразным итогом подготовки магистра, с другой стороны, это самостоятельное оригинальное научное исследование.

Магистерская диссертация должна выполняться магистрантами самостоятельно, творчески, с учетом возможностей реализации отдельных частей магистерской диссертации на практике.

Наполнение каждой части магистерской диссертации определяется ее темой. Тематика магистерской диссертации должна соответствовать образовательной программе.

Написание магистерской диссертации предполагает:

 систематизацию, закрепление и расширение теоретических и практических знаний по направлению подготовки 09.04.01 Информатика и вычислительная техника, их применение при решении конкретных научноисследовательских задач;

 развитие навыков ведения самостоятельной работы и овладение методикой исследования и экспериментирования при решении научных проблем и вопросов.

В магистерской диссертации автор должен показать, что он владеет навыками самостоятельной научно-исследовательской деятельности, требующей широкого образования в соответствующем направлении, как того требует федеральный государственный образовательный стандарт (ФГОС) высшего образования.

В процессе подготовки ВКР магистрант должен:

1. Формулировать и решать задачи, возникающие в ходе научноисследовательской деятельности и требующие углубленных профессиональных знаний.

2. Выбирать необходимые методы исследования, модифицировать существующие и разрабатывать новые методы, исходя из задач конкретного исследования.

3. Обобщать, систематизировать и теоретически осмысливать эмпирический материал.

4. Обрабатывать полученные результаты, анализировать и осмысливать их с учетом имеющихся литературных данных.

5. Вести библиографическую работу с привлечением современных информационных технологий.

6. Владеть иностранными языками в той мере, какая необходима для самостоятельной работы над нормативными источниками и научной литературой.

7. Представить итоги проведенного исследования в виде письменной работы, оформленной в соответствии с имеющимися требованиями, с привлечением современных средств редактирования и печати.

Процесс выполнения ВКР включает следующие этапы:

выбор темы;

изучение требований, предъявляемых к ВКР;

согласование с научным руководителем плана работы;

– изучение литературы по проблеме, определение целей, задач и методов исследования;

непосредственное решение проблемы (темы);

обобщение полученных результатов;

написание ВКР;

защита ВКР.

## **1.2. Выбор темы магистерской диссертации**

Магистранту предоставляется право самостоятельного выбора темы работы. Выбор производится на основании имеющегося на кафедре утвержденного перечня направлений. Перечень является примерным, и магистрант может предложить свою тему с необходимым обоснованием целесообразности ее разработки.

При выборе направления исследования магистрант должен учитывать свои научные и практические интересы.

Тема магистерской работы должна отражать как теоретическую, так и практическую направленность исследования. Теоретическая часть исследования должна быть ориентирована на разработку теоретических и методологических основ исследуемых вопросов, использование новых концепций и идей в выбранной области исследования, отличаться определенной новизной научных идей и методов исследования. Практическая часть исследования должна демонстрировать способности магистранта решать реальные практические задачи, с использованием нормативных правовых актов, а также на основе разработки моделей, методологических основ и подходов в исследуемых вопросах.

Тема должна быть сформулирована таким образом, чтобы в ней максимально конкретно отражалась основная идея работы.

Актуальность, научная и прикладная значимость определяет тему ВКР.

Темы магистерских диссертаций утверждаются приказом ректора или иного уполномоченного лица. После утверждения темы научный руководитель выдает магистранту индивидуальный учебный план магистранта.

Ниже представлены примерные темы магистерских диссертаций.

*Профиль «Информационные технологии в топливно-энергетическом комплексе»* 

1. Программно-аппаратный комплекс защиты информации для организации безопасного удаленного мониторинга и управления объектами электроэнергетики.

2. Разработка автоматизированной системы управления ИТинфраструктурой на предприятии топливно-энергетического комплекса.

3. Информационная модель и система управления энергосбережением в теплоэнергетическом комплексе предприятия.

4. Управление энергосбережением в технологических процессах нефтедобычи.

5. Внедрение автоматизированной системы Zabbix для мониторинга сети нефтяной отрасли.

6. Исследования вопроса применимости информационной системы идентификации клиентов для повышения прибили при добыче топливноэнергетических ресурсов.

7. Разработка информационной системы поддержки инновационной деятельности наукоемких производственных предприятий топливноэнергетической отрасли.

8. Мониторинг технического состояния производственных объектов как информационных систем с использованием энтропии покрытия.

9. Информационная система обеспечения беспроводной связью органов управления энергетических предприятий.

10. Разработка современных информационных систем проведения испытаний и сертификации программных средств на предприятии топливноэнергетического комплекса.

11. Исследование моделей и метода проектирования структурнонезависимых информационных систем при добыче топливно-энергетических ресурсов.

12. Исследование вопроса обеспечения информационной поддержки на предприятии топливно-энергетического комплекса с использованием автоматизированных информационных систем.

13. Разработка методики обоснования вариантов модернизации информационных объектов при концептуальном проектировании базы данных на энергогенерирующих объектах.

14. Исследование вопроса эффективности применения информационных систем при сборе показателей с счетчиков жилищно-коммунального типа.

15. Информационная технология построения экспертной системы на основе нейросетевой модели и с распределенным вводом данных при добыче топливно-энергетических ресурсов.

## *Профиль «Инженерия искусственного интеллекта»*

- 1. Система определения жанра компьютерной игры по ее саундтреку.
- 2. Разработка системы визуализации социального графа пользователя Вконтакте.
- 3. Разработка системы определения Fake News на основе анализа текстовых данных и социальных графов в сети Twitter.
- 4. Выявление субъектов благотворительности.
- 5. Анализ научной среды.
- 6. Цифровой профиль молодого предпринимателя.
- 7. Модель влияния онлайн-курсов на развитие профессиональных качеств человека.
- 8. Модель сбора данных и формирования рейтинга членов экспертного сообщества, участвующих в оценке достижений цифровых компетенций, и экспертов, участвующих в формировании навыков и знаний в области цифровых компетенций.
- 9. Полуавтоматическое расширение онтологии профессиональных навыков. Ее представление в protege (редактор онтологий).
- 10.Извлечение профессиональных навыков из текстов вакансий и их группировка по группам (например, js, javascript, js5 отнести к одной группе javascript).
- 11.Классификация вакансий по специальностям из профессионального стандарта. На основе названий вакансий, текстов вакансий и другой метаинформации, которую можно извлечь из рекрутинг-платформ (на примере hh.ru).
- 12.Извлечение из текста вакансий трудовых функций, знаний, умений и их классификация по трудовым функциям профессионального стандарта.
- 13.Исследование тенденций изменения рынка труда на основе данных, которые можно извлечь из рекрутинговых платформ (на примере hh.ru). \*\*Частично базируется на теме 13.
- 14.Построение графа совместного появление трудовых навыков. \*\*Также основано на теме 13. Пример построения.
- 15.Создание мобильной интеллектуальной информационной системы с использованием bluetooth-устройства на основе биофидбека.
- 16.Создание интеллектуальной информационной системы для задач офтальмологии.
- 17.Сравнение и реализация алгоритмов цифровой обработки сигналов в задачах спектрального анализа.
- 18.Разработка правил автоматической проверки кода для языка программирования Rpgle.
- 19.Разработка интеграции вендомата с сервисом НСИ.
- 20.Автоматизация процесса контроля качества работы программы.
- 21.Извлечение профессиональных навыков из текстов вакансий и их группировка по группам.
- 22.Использование результатов фотограмметрии в VR&AR.
- 23.Обзор и сравнение методов борьбы c переобучением в machine learning.
- 24.Разработка Web-приложения для организации совместных прогулок.
- 25.Анализ эффективности backend языков программирования для использования в микросервисах.
- 26.Концепция хранилища Feature Store для задач машинного обучения и организация потоков в облачных средах на примере Яндекс Облака.
- 27.Создание автоматизированного бота для платформы Discord с функцией воспроизведения музыки из разных источников.
- 28.Разработка автоматизированного сервиса отправки информационных писем клиентам.
- 29.Разработка высоконагруженного сервиса для определения номеров телефонов для телефонии Tinkoff.ru.
- 30.Телеграм-бот для поиска руководителей проектов и НИР в магистратуре.
- 31.Разработка графа знаний (knowledge graph) в области "Управление программными проектами".
- 32.Разработка графа знаний (knowledge graph) в области "Data Science".
- 33.Разработка графа знаний (knowledge graph) в области "Web разработка".
- 34.Разработка графа знаний (knowledge graph) в области "Тестирование ПО".
- 35.Разработка образовательных модулей для курса "Управление программными проектами" с использованием подхода EduScrum.
- 36.Модели ML для Security Operation Center.
- 37.Генерация диалогов на естественном языке.

#### $2^{\circ}$ Методика написания, структура правила оформления  $\mathbf{M}$ магистерской диссертации

## 2.1 Общие положения

Введение к диссертации – наиболее ответственная часть текста, в которой должны отражаться все ее достоинства, элементы новизны, выносимые на защиту положения. Все это может окончательно выкристаллизоваться на последнем этапе работы, когда достигнута полная ясность в понимании выбранной темы. Необходимо начинать с основной части текста, добиться ее оптимального варианта, а затем только переходить к введению и заключению.

параграфы в Основная часть диссертации делится на главы  $\boldsymbol{\mathrm{M}}$ логической структурой изложения. B соответствии  $\mathbf{c}$ магистерской диссертации, как правило, должно быть две главы. Каждая глава должна состоять не менее чем из двух параграфов. Желательно, чтобы главы (и соответственно параграфы) были примерно одинаковыми по объему.

Логическая структура диссертации вырисовывается далеко не сразу. Для того чтобы она стала предельно ясной, магистрант должен мысленно смоделировать диссертацию как логическое целое, построенное в виде развернутого доказательства положений, которые выносятся на защиту. Сначала такой «макет» целесообразно разрабатывать в форме плана, размышляя над правильным наименованием и расположением отдельных параграфов.

Деление работы на главы и параграфы должно служить логике раскрытия темы. Поэтому, с одной стороны, не следует вводить в план структурные единицы, содержательно выходящие за рамки темы или связанные с ней лишь косвенно, а с другой стороны, пункты плана должны структурно полностью раскрывать тему. План диссертации - это логическая схема изложения, и в этой схеме все должно быть на своем месте.

Главы магистерской диссертации - это основные структурные единицы текста. Название каждой из них нужно сформулировать так, чтобы оно не оказалось шире темы по объему содержания и равновелико ей, так как глава представляет собой только один из аспектов темы и название должно отражать эту подчиненность.

После составления плана можно приступать к черновому написанию текста.

## 2.2 Структура и содержание магистерской диссертации

Магистерская диссертация должна включать в себя:

- титульный лист (бланк КГЭУ);
- задание на выполнение ВКР (бланк КГЭУ);
- аннотацию (на русском и иностранном языках);
- оглавление;
- введение;
- основную часть (главы, подглавы и т. д., выводы по главам);
- заключение;
- список использованных источников;
- приложения (при необходимости).

**Титульный лист** является первой страницей пояснительной записки ВКР и содержит сведения для поиска ВКР в электронных библиотечных каталогах, оформляется на специальном бланке, разработанном УМУ КГЭУ.

**Задание на выполнение ВКР.** Задание разрабатывается научным руководителем и оформляется на соответствующем бланке в соответствии с требованиями положения «О выпускной квалификационной работе». Задание включает в себя название диссертации, перечень подлежащих разработке вопросов, перечень исходных данных, необходимых для выполнения диссертации, календарный план-график выполнения отдельных разделов диссертации, срок представления законченной работы.

Задание утверждается заведующим кафедрой.

**Аннотация** размещается на отдельной странице и содержит цель ВКР, результаты работы и их новизну, степень внедрения и др., а также сведения об объеме ВКР, количестве иллюстраций, таблиц, приложений, количестве использованных источников. Объем аннотации на русском языке до 0,5 страниц.

Ниже приводят текст аннотации и сведения о количестве иллюстраций, таблиц и источников на английском языке.

**Оглавление.** В оглавлении приводятся названия глав, подглав, параграфов в полном соответствии с их названиями, приведенными в работе, указываются страницы, на которых эти названия размещены.

Промежутки от последней буквы названия главы до номера страницы заполняются отточием.

Над колонкой цифр (колонцифр) в оглавлении сокращение «стр.» не пишется и после колонцифр точки не ставятся.

«Введение», «Заключение», «Список использованных источников» и «Приложения» также включаются в оглавление, но не нумеруются

**Введение.** Введение представляет собой наиболее ответственную часть магистерской диссертации, поскольку содержит в сжатой форме все фундаментальные положения, обоснованию которых посвящена диссертация. Это актуальность выбранной темы, степень её разработанности, цель и содержание поставленных задач, объект и предмет исследования, избранные методы исследования, его теоретическая, нормативная и эмпирическая основа,

научная новизна, положения, выносимые на защиту, их теоретическая значимость и прикладная ценность.

Обоснование актуальности выбранной системы – начальный этап любого исследования. И то, как автор умеет выбрать тему и насколько правильно он эту тему понимает и оценивает, характеризует его научную зрелость и профессиональную подготовленность.

Освещение актуальности не должно быть многословным. Нужно показать главное - суть проблемной ситуации, из чего и будет видна актуальность темы. может быть Актуальность определена как значимость, важность, приоритетность среди других тем и событий.

Любое научное исследование проводится для того, чтобы преодолеть определенные трудности в процессе познания новых явлений, объяснить ранее неизвестные факты или выявить неполноту старых способов объяснения известных фактов. Актуальность темы определяет потребности общества в получении каких-либо новых знаний в этой области. Как любой другой продукт, ожидаемые новые знания нуждаются в обосновании потребности: кому, для каких целей эти знания нужны, каков объем, качество этих знаний и Т. Д.

От доказательства актуальности выбранной темы необходимо логично перейти к формулировке цели исследования, а также указать на конкретные задачи, которые предстоит решить в соответствии с этой целью. Это обычно делается в форме перечисления (изучить.., описать.., установить.., выяснить и т. п.). Желание исследователя ответить на вопросы по объему и качеству новых знаний определяет цель исследования. Определение цели - весьма важный этап в исследовании, так как она определяет и задачи самого исследователя: что изучать, что анализировать, какими методами можно получить новые знания.

Далее формулируются объект и предмет исследования. Объект научного исследования - это избранный элемент реальности, который обладает очевидными границами, относительной автономностью существования и как-то проявляет свою отдаленность от окружающей его среды. Объект порождает проблемную ситуацию и избирается для изучения. Предмет научного исследования – логическое описание объекта, избирательность которого определена предпочтениями исследователя в выборе точки мысленного обзора, аспекта, «среза» отдельных проявлений наблюдаемого сегмента реальности.

Объект исследования всегда шире, чем его предмет. Если объект – это область деятельности, то предмет - это изучаемый процесс в рамках объекта исследования (например, объект – итерационный процесс, предмет – скорость сходимости итерационного процесса). После этого необходимо показать методологическую, теоретическую, нормативную и эмпирическую основу

диссертации, её новизну, сформулировать положения, выносимые на защиту, обосновать теоретическую и практическую значимость исследования.

В заключительной части введения необходимо кратко сказать о структуре работы.

## Основная часть.

Требования к конкретному содержанию основной части магистерской диссертации устанавливаются научным руководителем и руководителем магистерской программы.

Основная часть по образовательной программе направления подготовки 09.04.01 Информатика и вычислительная техника содержит аналитический и специальный разделы.

В аналитическом разделе приводится обзор состояния дел по выбранной привлечением тематике  $\mathbf{c}$ современных информационных технологий, библиографических или патентных источников, позволяющий сформировать конкретные задачи работы, с решением которых связано достижение поставленной цели. В обзоре проектных решений кратко излагаются существующие решения по данному вопросу с указанием достоинств и недостатков того или иного решения, учитывается отечественный и зарубежный опыт.

Для профиля Математическое  $\boldsymbol{u}$ программное обеспечение автоматизированных систем управлении следует привести анализ и оценку предметной области:

- характеристику предприятия, для которого выполняется работа, род деятельности, принадлежность, организационную структуру, основную информацию о его функционировании;

- характеристику подразделения предприятия, деятельность которого является объектом рассмотрения, перечень выполняемых функций управления, структуру, характер взаимодействия с другими подразделениями, условия, правила и нормы осуществления деятельности;

- актуальные проблемы предприятия, основные недостатки технологии, например, высокая трудоемкость, низкая оперативность, несовершенство процедур сбора, регистрации, передачи, хранения информации.

Следует также привести постановку решения задачи:

- цель решения задачи, которая должна состоять в повышении качества обработки информации и экономических показателей работы подразделения путем устранения тех или иных недостатков существующей предметной технологии.

- список функций управления, выполнение которых должно быть автоматизировано;

- требования к автоматизированному варианту выполнения функций этапы выполнения функций на ЭВМ, изменения в функциях, связанные со сбором, передачей и обработкой информации, источники и периодичность поступления информации, порядок ввода первичной информации (документы и экранные формы), характеристику результатов, описание системы ведения файлов в базе данных и т.д.;

- обзор различных методов (методик) выполнения рассматриваемых функций (расчетов), пригодных для исследуемого объекта и условий его функционирования с позиций автоматизации деятельности. Проводится сравнительный анализ методов (методик) разрешения выявленной проблемы.

Для профиля Информационные технологии  $\boldsymbol{\beta}$ топливноэнергетическом комплексе следует привести анализ и оценку предметной области:

- характеристику объекта топливно-энергетического комплекса, для которого выполняется работа: принадлежность, организационная структура, основная информация о функционировании, система управления объектом; характер деятельности: производство, транспортировка или использование топливно-энергетических ресурсов; имеющиеся информационные технологии на объекте;

- характеристику технологической линии предприятия топливноэнергетического комплекса, которая является объектом рассмотрения: структура технологических  $\overline{M}$ энергетических систем (например, технологической схемы добычи топливно-энергетических ресурсов, схемы транспортировки энергоресурсов, тепловых и электрических сетей, тепловой схемы электростанции); энергетическое и технологическое оборудование; параметры энергетических и технологических потоков;

- актуальные проблемы объекта топливно-энергетического комплекса, основные недостатки технологии, например, потери энергии, высокая энергоемкость предприятия, низкая оперативность, несовершенство процедур сбора, регистрации, передачи, хранения и мониторинга информации.

Следует также привести постановку решения задачи:

- цель решения задачи, которая должна состоять в повышении качества обработки информации и повышении энергетической эффективности объекта топливно-энергетического комплекса путем внедрения информационных технологий,

- список процессов, параметров и функций, которые должны быть оптимизированы;

– требования к информатизации функций на этапах: этап ввода параметров; этап описания системы ведения файлов в базе данных; этап

реализации процессов и функций на ЭВМ; этап, связанный с передачей и обработкой информации, этап оценки результатов и т.д.;

– обзор и сравнительный анализ различных методов (методик) и программных продуктов для выполнения технологических и энергетических расчетов рассматриваемых процессов, объектов и систем;

- сравнительный анализ методов (методик) разрешения выявленной проблемы (например, проблемы низкой энергоэффективности процессов на объекте).

В выводах по главе следует кратко изложить основные результаты, полученные при анализе и оценке данной главы.

В специальном разделе приводят данные, отражающие суть решаемой задачи, методы решения и основные результаты выполненной работы, связанные  $\mathbf c$ процессом проектирования, разработки  $\overline{\mathbf{M}}$ внедрения информационных систем (профиль Математическое  $\boldsymbol{u}$ программное обеспечение автоматизированных систем управлении), разработки и внедрения информационных технологий в процессы добычи и транспортировки топливноэнергетических ресурсов, производства и транспортировки тепловой  $\mathbf{M}$ электрической энергии (профиль Информационные технологии в топливноэнергетическом комплексе). Содержание глав специального раздела должно точно соответствовать теме ВКР и полностью её раскрывать.

Специальный раздел для профиля Математическое и программное обеспечение автоматизированных систем управлении может содержать следующие подразделы:

- анализ существующих технических решений объекта разработки;

- обоснование предложенных структурных решений;

- обоснование выбора математических методов, моделей и алгоритмов решения поставленных задач;

- обоснование выбора языков программирования и инструментальных средств для создания рабочей версии программного продукта.

Следует привести программное обеспечение модели:

- состав функций управления и обработки данных, выполняемых разработанной программной системой;

- описание пользовательского интерфейса - рабочей среды, структур и форм диалогов (интерфейс должен соответствовать стандартам де-факто на пользовательский интерфейс прикладного программного обеспечения);

- программная реализация задачи;

- описание алгоритмов расчета данных.

- структуру и файловый состав программной системы, описание программных модулей с блок-схемами для основных модулей;

- описание взаимосвязи программных модулей и информационных файлов.

Следует привести описание технологического процесса сбора, передачи, обработки и выдачи информации, т.е. технологическое обеспечение модели.

профиля Информационные Для технологии  $\boldsymbol{\theta}$ топливноэнергетическом комплексе специальный раздел содержит следующие подразделы:

- анализ существующих информационных технологий на исследуемом объекте топливно-энергетического комплекса;

- обоснование предлагаемых решений на исследуемом объекте топливноэнергетического комплекса;

- обоснование выбора информационных моделей, методов и алгоритмов решения поставленных задач;

известных программных обоснование выбора Продуктов ДЛЯ дальнейшего применения при решении поставленной задачи, выбора варианта обеспечения модернизации программного ИЛИ выбора языков программирования и инструментальных средств для разработки программных продуктов;

- описание этапов реализации программного обеспечения и результатов применения информационных технологий на выбранном объекте топливноэнергетического комплекса;

- сравнительный анализ результатов предлагаемых решений и выявление оптимального решения.

При разработке программного продукта следует привести:

- состав функций управления и обработки данных, выполняемых разработанной программной системой;

- описание пользовательского интерфейса - рабочей среды, структур и форм диалогов;

-описание алгоритмов расчета данных;

- структуру и файловый состав программной системы, описание программных модулей с блок-схемами для основных модулей;

- описание взаимосвязи программных модулей и информационных файлов.

- программную реализацию задачи.

В выводах по главе следует кратко изложить основные результаты, полученные в ходе разработки математических моделей, методов, алгоритмов и программного продукта, а также следует кратко изложить основные итоги

внедрения полученных результатов с учетом экономической и энергетической (для профиля Информационные технологии в топливно-энергетическом комплексе) эффективности.

при освещении исследуемой проблемы не Также рекомендуется, учебников, учебных допускать пересказывания содержания пособий. монографий, интернет-ресурсов без соответствующих ссылок на источник.

Стиль изложения должен быть литературным и научным, недопустимо использование без особой необходимости (например, при цитировании) разговорных выражений, подмены терминов их бытовыми аналогами. Научный стиль изложения предполагает точность, ясность и краткость. Иногда стремление приблизиться к научному стилю выражается в излишне громоздком изложении положений работы, что чаще всего свидетельствует о неясности мысли, усложняет понимание того, что на самом деле хотел сказать автор, и из достоинства работы превращается в ее недостаток.

Как правило, при выполнении научных исследований повествование ведется от первого лица множественного числа («Мы полагаем», «По нашему мнению») или от имени третьего лица («Автор считает необходимым», «По мнению автора»).

## Заключение

Заключение должно содержать краткий обзор основных аналитических выводов проведенного исследования и описание полученных в ходе него результатов.

Следует отметить, что хорошо написанные введение и заключение дают четкое представление  $\overline{O}$ качестве проведенного исследования. круге рассматриваемых вопросов, методах и результатах исследования.

В заключении должны быть представлены:

- общие выводы по результатам работы;

- оценка достоверности полученных результатов  $\mathbf{M}$ сравнение с аналогичными результатами отечественных и зарубежных работ;

- предложения по использованию результатов работы, возможности внедрения разработанной информационной системы на практике.

Заключение включает выводы и результаты исследований, которые должны последовательно отражать решение всех задач, поставленных автором в начале работы (во введении), что позволит оценить законченность и полноту проведенного исследования.

## Список использованной литературы

Список должен содержать сведения об источниках, использованных при написании магистерской диссертации. В него необходимо включать источники, на которые были сделаны ссылки в тексте работы. Ссылки на источники

указываются в квадратных скобках, через запятую или тире (например, [1, 2, 3, 4] или [1–4]).

Библиографическая база магистерской диссертации должна охватывать не менее 20 источников. Допускается привлечение материалов и данных, полученных с официальных сайтов Интернета. В этом случае необходимо указать точный источник материалов (сайт, дату получения). Литература указывается в алфавитном порядке.

В **Приложения** включаются вспомогательные и громоздкие материалы, подтверждающие результаты работы и дополняющие текст ПЗ, например: блоксхемы, диаграммы, результаты экспериментов, схемы, алгоритмы; листинги программ; таблицы; расчеты; акт внедрения научного исследования (при наличии) и т. д

Приложения нужны, во-первых, для того, чтобы освободить основную часть от большого количества вспомогательного материала, а во-вторых, для обоснования рассуждений и выводов магистранта.

Оформление приложений должно строго соответствовать действующим стандартам.

Ссылки на приложения по тексту ВКР обязательны.

## **3 Требования к оформлению пояснительной записки 3.1 Общие требования**

Оформление ПЗ к ВКР должно быть подчинено принципу едино-образия и выполняться в соответствии с требованиями стандартов [1–8].

Текст ПЗ должен быть набран на компьютере в текстовом редакторе Microsoft Word и распечатан на одной стороне листа белой бумаги формата А4 с соблюдением следующих размеров полей: левое – 30 мм, правое – 15 мм, верхнее и нижнее  $-20$  мм.

Для набора текста ПЗ следует использовать: гарнитуру шрифта – Times New Roman, размер шрифта (кегля) основного текста – 14 пт, в таблицах и подрисуночных подписях – 12 пт, цвет шрифта – черный.

Абзацный отступ выполняется одинаковым по всему тексту и равен 1,25 см, межстрочный интервал - полуторный, выравнивание текста по ширине.

Каждый структурный элемент (аннотация, термины и определения, перечень сокращений и обозначений, содержание, введение, заключение, список использованных источников, приложение) и раздел следует начинать с новой страницы.

Главы в пределах ПЗ имеют сквозную нумерацию арабскими цифрами. *Например*: 1, 2, 3 и т. д.

Номер подглавы включает номер главы и порядковый номер подглавы, разделенные точкой. *Например*: 1.1, 1.2, 1.3 и т. д.

Номер пункта состоит из трех цифр, отделенных друг от друга точкой: первая цифра – номер главы, вторая – подглавы, третья – порядковый номер пункта. *Например*: 1.1.2, 1.1.3, 1.1.4 и т. д.

После номера главы, подглавы, пункта перед заглавием точку не ставят.

Для заголовков структурных элементов, глав, подглав и пунктов применяют полужирный шрифт.

Заголовки структурных элементов ПЗ печатают прописными буквами и располагают в середине строки без абзацного отступа и точки в конце.

*Например*:

## **АННОТАЦИЯ**

Заголовки глав, подглав и пунктов печатаются с прописной буквы, с абзацного отступа, без точки в конце. Если заголовок включает несколько предложений, их разделяют точками. Переносы в заголовках не допускаются.

Заголовки от текста отделяют одной пустой строкой. Заголовки глав и подглав друг от друга не отделяются.

*Например*:

**1 Основные этапы подготовки выпускной квалификационной работы. Общие сведения и требования** 

**1.1 Организационный этап** 

**1.1.1 Выбор темы** 

**1.1.2 Утверждение темы** 

При наборе текста необходимо соблюдать равномерную плотность, а также контрастность и четкость изображения. Использование двух и более пробелов между словами – недопустимо.

В тексте ПЗ допускается выделение отдельных слов или фрагментов курсивом.

Неполное заполнение страницы допускается для окончания текста раздела и подраздела, если на оставшейся части страницы невозможно поместить заголовок и не менее двух строк текста следующего подраздела.

Неразрывным пробелом отделяют инициалы от фамилии, а также его используют при написании общепринятых сокращений.

*Например*: и т. д. (и так далее), и т. п. (и тому подобное).

Знаки препинания (точка, запятая и др.) не отделяются пробелом от предшествующего слова или цифры.

По тексту ПЗ могут быть приведены перечисления. Перед каждым элементом перечисления необходимо ставить или тире, или строчные буквы русского алфавита со скобкой, начиная с буквы «а» (за исключением букв ё, з, й, о, ч, ъ, ы, ь), или арабские цифры со скобкой. Примеры оформления перечислений приведены в приложении Г.

Перечисления приводятся с абзацного отступа в столбик и отделяются точкой с запятой.

При сокращении русских слов и словосочетаний следует руководствоваться требованиями ГОСТ 7.0.12 [3]; сокращение слов и словосочетаний на иностранных европейских языках осуществляется согласно ГОСТ 7.11 [4].

В тексте ПЗ следует применять стандартизированные единицы измерений величин, приводить их наименования и обозначения в соответствии с ГОСТ 8.417 [5].

Опечатки, описки, графические неточности, обнаруженные в процессе оформления работы, допускается исправлять аккуратным закрашиванием белой

краской и нанесением на то же место гелевой ручкой черного цвета исправленного текста.

В тексте ПЗ не допускается применять обороты разговорной речи, техницизмы, профессионализмы; различные научно-технические термины для одного и того же понятия, близкие по смыслу (синонимы), а также иностранные слова и термины при наличии равнозначных слов и терминов в русском языке; произвольные словообразования (например, техпроцесс, спецтехнология и т. п.).

При изложении других положений следует применять слова: «могут быть», «как правило», «при необходимости», «в случае» и т. д. Допускается использовать повествовательную форму изложения текста (например: «применяют», «указывают» и т. п.).

## **3.2 Нумерация страниц**

Все страницы ВКР, включая приложения, имеют сквозную нумерацию арабскими цифрами. Номер страницы проставляется в нижней части страницы по центру, без каких-либо знаков препинания. Титульный лист и задание на выполнение ВКР включают в общую нумерацию, но номер страницы на них не проставляют.

## **3.3 Иллюстрации**

Иллюстрации (чертежи, схемы, диаграммы и т. д.) придают излагаемому тексту ясность и конкретность и должны соответствовать регламентам ЕСКД. Все иллюстрации именуются рисунками.

С целью обеспечения наглядности и читаемости в случае черно-белого исполнения ПЗ при создании диаграмм рекомендуется использовать для заливки ее элементов (столбцов, секторов, областей) палитру серых тонов и различные типы линий.

На приводимых в ПЗ схемах всем ее элементам (устройствам) присваивают буквенно-цифровые позиционные обозначения в соответствии с действующими стандартами.

## **3.3.1 Расположение иллюстраций. Подписи к иллюстрациям**

Иллюстрации следует размещать так, чтобы их можно было рассматривать без поворота документа или с поворотом на 90° по часовой стрелке.

Иллюстрации следует располагать непосредственно по тексту сразу после первой ссылки, или, в случае отсутствия достаточного места,

на следующей странице. Если размер иллюстрации превышает максимально допустимый (165×257 мм), ее следует вынести в приложение.

Иллюстрации должны иметь подписи. Состав подрисуночной подписи следующий:

а) слово «Рисунок», написанное полностью без сокрашения;

б) порядковый номер иллюстрации арабскими цифрами;

в) собственно подпись;

г) пояснение деталей (частей) иллюстрации или контрольно-справочные сведения или расшифровку условных обозначений.

Например:

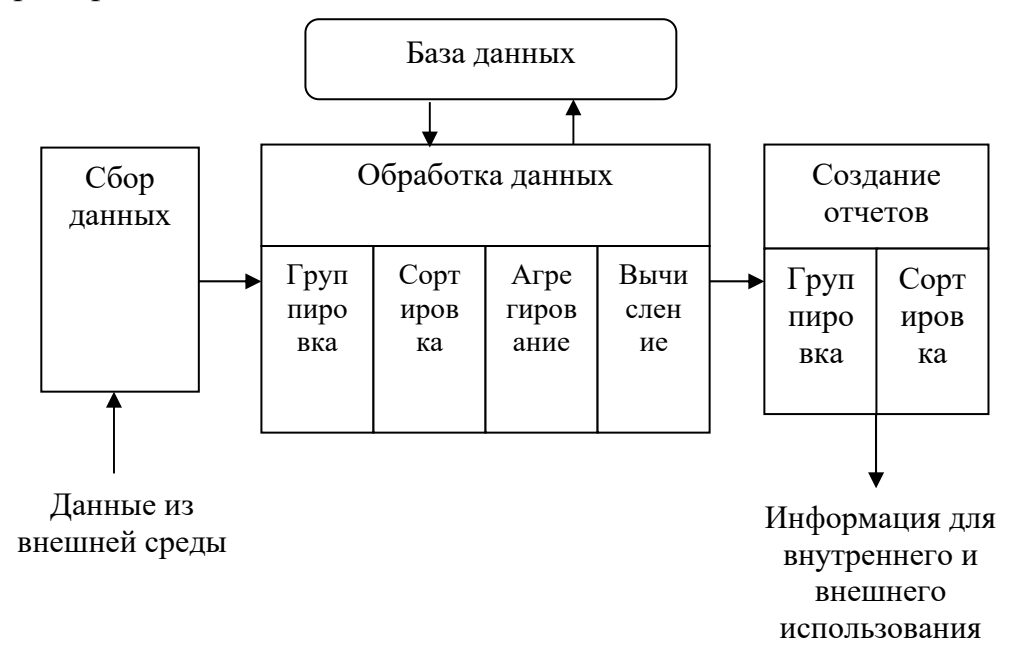

Рисунок 3.1 - Информационные системы

## 3.3.2 Нумерация иллюстраций и ссылки на них в тексте

По всему тексту ПЗ иллюстрации имеют сквозную нумерацию арабскими цифрами, за исключением иллюстраций приложения.

Например: Рисунок 3 - Взаимодействие информационной системы управления и предприятия

Допускается нумерация иллюстраций в пределах каждой главы. Тогда номер иллюстрации состоит из номера главы и порядкового номера иллюстрации внутри главы, разделенные точкой.

Например: Рисунок 1.5 – Структурная схема многофункционального телекомплекса **SMART** 

Для нумерации иллюстраций приложения используют арабские цифры с добавлением перед цифрой буквенного обозначения приложения. Буква отделяется от цифры точкой.

*Например*:

Рисунок Б.2 – Состав топливно-энергетического комплекса

На все иллюстрации в тексте ПЗ должны быть ссылки:

– «... в соответствии с рисунком  $3$ »;

– «... в соответствии с рисунком  $1.5$ »;

– «… в соответствии с рисунком Б.2».

## **3.4 Таблицы**

Таблицы применяют для наглядности и удобства сравнения показателей. Как правило, в виде таблиц оформляют цифровой материал. Название таблицы является обязательным, должно отражать ее содержание и быть четким и кратким. Его следует помещать над таблицей слева, без абзацного отступа, в одну строку с ее номером через тире. Название таблицы приводят с прописной буквы без точки в конце.

Таблицу располагают непосредственно после текста, в котором она упоминается впервые, или, в случае отсутствия достаточного места, на следующей странице. При ссылке следует писать слово «таблица» с указанием ее номера.

Пример оформления таблицы приведен на рисунке 3.2.

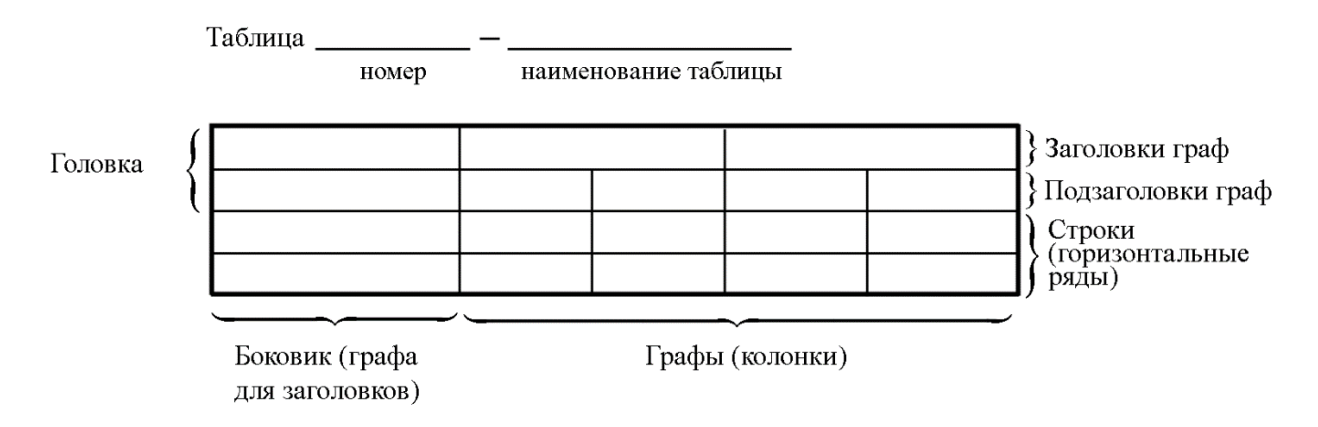

Рисунок 3.2 – Пример оформления таблицы

При переносе части таблицы на другую страницу слово «Таблица», ее номер и наименование указывают один раз слева над первой частью таблицы, а над другими частями, также слева, пишут слова «Продолжение таблицы» и указывают номер таблицы. При этом допускается ее головку заменять номером граф.

Таблицы, за исключением таблиц приложений, следует нумеровать арабскими цифрами сквозной нумерацией. Если в ПЗ одна таблица, то она обозначается «Таблица 1» или «Таблица В.1», если она приведена в приложении В.

Допускается нумеровать таблицы в пределах главы. В этом случае номер таблицы состоит из номера главы и порядкового номера таблицы, разделенных точкой.

## *Например*: Таблица 1.1.

Заголовки граф и строк таблицы следует писать с прописной буквы в единственном числе, в конце заголовка точки не ставят. Если все числа в столбце (графе) являются единицами измерения какой-либо величины и имеют одну единицу измерения, то она записывается после заголовка графы и отделяется от него запятой. При этом все числовые значения пишутся в графе без единиц измерения.

## *Например*:

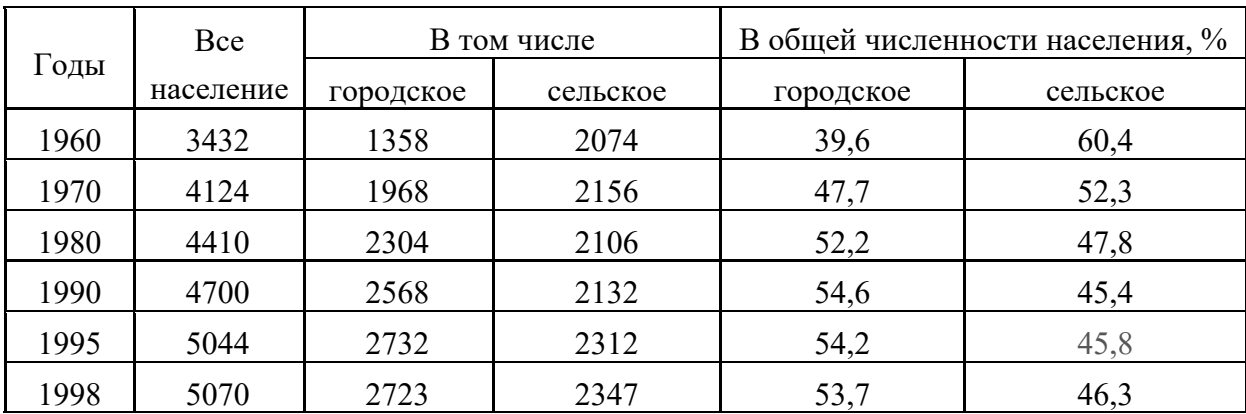

Таблица 3.1 – Динамика численности населения

Примечания к таблицам содержат только справочные и пояснительные данные. Примечания следует помещать непосредственно после таблицы, к которой они относятся. Если примечание одно, то после слова «Примечание» ставится тире, а само примечание печатается с абзацной строки с прописной буквы под линией, обозначающей окончание таблицы без точки в конце. Одно примечание не нумеруют. Примеры оформления таблиц с примечаниями приведены в приложении Д.

## 3.5 Оформление формул 3.5.1 Расположение формул

Все формулы следует выделять из текста в отдельную строку. Формулы должны быть набраны в Microsoft Equation 3.0 или MathType шрифтом тех же гарнитуры и кегля, что и основной текст, к которому они относятся (таблица 3.2, рисунок 3.3).

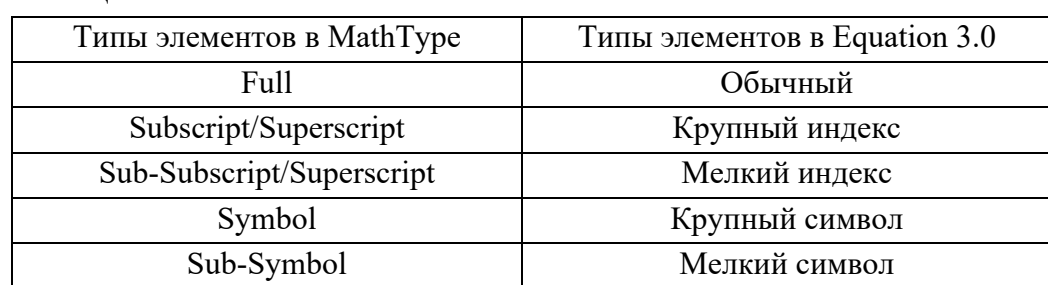

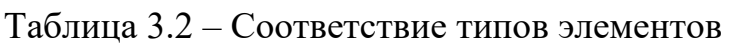

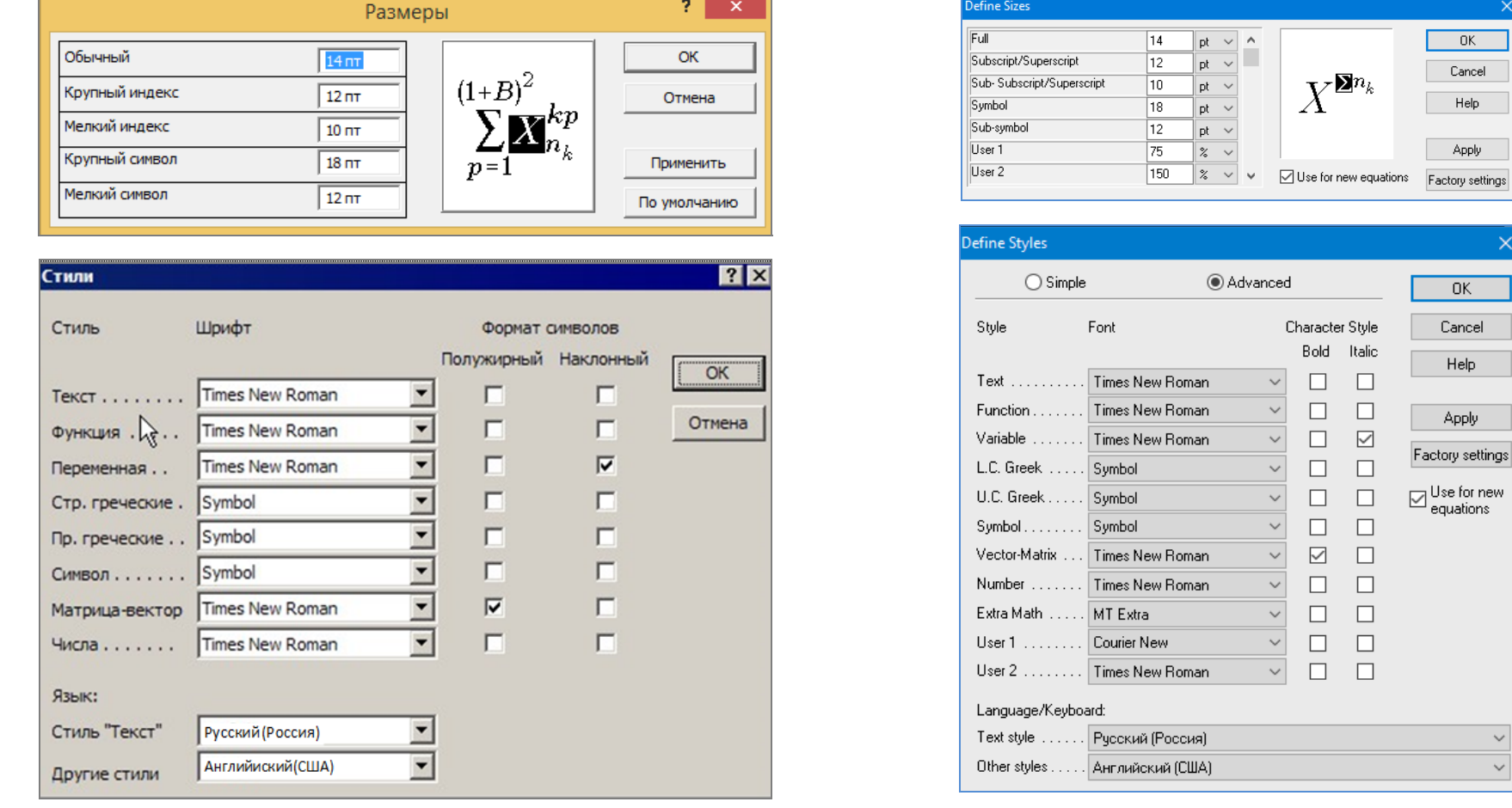

 $\boldsymbol{a}$ 

 $\tilde{o}$ 

 $-0K$ Cancel Help

Apply Factory settings

> $\overline{OK}$ Cancel Help

Apply

 $\frac{1}{\sqrt{2}}$ 

Рисунок 3.3 – Диалоговые окна задания размеров и определения стилей в Microsoft Equation 3.0 (а) и MathType (б)

## 3.5.2 Нумерация формул и ссылки на них в тексте

В тексте ПЗ используют сквозную нумерацию формул. Порядковые номера формул обозначают арабскими цифрами, заключенными в круглые скобки, и располагают у правого края строки без отступов.

Допускается нумерация формул в пределах главы. В этом случае номер формулы состоит из номера главы и порядкового номера формулы, разделенных точкой.

Например:

$$
\rho = \frac{m}{V}.\tag{3.1}
$$

Номер формулы, помещенной в приложение, имеет следующий формат: на первом месте располагается буквенное обозначение приложения, после следует точка и затем - порядковый номер формулы.

Например:

$$
F = ma. \tag{5.1}
$$

Нумерация небольших формул, составляющих единую группу, делается на одной строке и объединяется одним номером.

Например:

$$
P = 2(a+b);
$$
  
\n
$$
S = ab.
$$
\n(4.2)

При нумерации систем уравнений номер также помещают против середины группы формул.

Например:

$$
\begin{cases} x+y=8, \\ 2y=4. \end{cases} \tag{5}
$$

В тексте ссылки на нумерованные формулы оформляют следующим образом: их номера заключают в круглые скобки и, таким образом, воспроизводят в той же форме, в которой они стоят в строке формулы.

Например:

 $-\kappa$ ... в формуле (3.7)»;

 $-$  «из уравнения (5.1) следует ...».

## 3.5.3 Пунктуация в тексте с формулами

В конце формул и в тексте перед ними знаки препинания ставят в соответствии с правилами пунктуации.

Формулы, следующие одна за другой и не разделенные текстом, разделяют запятой или точкой с запятой. После формулы, завершающей предложение, ставят точку. Указанные знаки препинания помещают непосредственно за формулами до их номера.

#### 3.5.4 Экспликация к формуле

Экспликацию - пояснение приведенных в левой и правой частях величин обозначений формулы буквенных (символов)  $\overline{M}$ числовых коэффициентов - принято помещать сразу после формулы. В качестве символов следует применять буквенные обозначения величин, установленные соответствующими стандартами. Допускается использование различных алфавитов для обозначения символов: русского, латинского, греческого и готического. Буквы латинского алфавита набирают курсивом, греческого, готического и русского - прямым шрифтом.

Перед экспликацией после формулы ставят запятую, затем с новой строки от левого края без абзацного отступа - слово «где» (без двоеточия после него), за ним - символ и после тире пояснение, и далее каждый следующий символ и пояснение. Пояснение каждого символа и значений числовых коэффициентов следует начинать с новой строки в той последовательности, в которой они приведены в формуле. В пояснениях допускается применение единиц измерения.

Например:

$$
P=2(a+b),
$$

где *а* - длина прямоугольника, см;

 $b$  – ширина прямоугольника, см.

Если правая или левая часть формулы является дробью, то сначала поясняют символы, помещенные в числителе, в том же порядке, что и в формуле, а затем - в знаменателе.

Например:

$$
F = \gamma \frac{m_1 m_2}{r^2},
$$

где у - гравитационная постоянная;

 $m_1$  – масса первого тела;

 $m<sub>2</sub>$  – масса второго тела;

 *r* – расстояние между точечными телами.

Индексом могут служить строчные буквы русского, латинского и греческого алфавитов, арабские и римские цифры. Наряду с показателями степени применяют также штрихи. Располагаются индексы с правой стороны вверху или внизу у основания символа.

29

В индексах сочетают:

а) два-три сокращения русских слов, которые отделяют друг от друга точками, после последнего сокращения точку не ставят; *например*: частота граничная верхняя  $v_{rR}$ ; коэффициент стоячей волны  $k_{cR}$ ;

б) цифры, буквы латинского или греческого алфавита и сокращенные русские слова, знаки препинания в этом случае не используют; *например*:  $I_{2cr}$ ;

в) десятичную дробь и сокращенное слово или букву; дробь отделяют от сокращенного слова или буквы точкой с запятой; *например*:  $\sigma_0$ <sub>2</sub>,<sub>пп</sub>.

#### **3.5.5 Переносы в формулах**

Если формула при наборе не умещается на одной строке, то ее частично переносят на другую. Знак, на котором производится перенос, оставляют в конце строки и повторяют в начале той строки, на которую перенесена часть формулы. Переносить формулы на следующую строку допускается:

а) на знаках отношения между левой и правой частями формулы  $(=, \infty, <, \infty)$  $\leq, \geq, \geq$  и т. д.);

б) на отточии  $(...)$ , знаках сложения  $(+)$ , вычитания  $(-)$  и умножения  $(x)$ .

На знаке деления перенос делать не рекомендуется.

При переносе формул (уравнений) нельзя отделять индексы и показатели степени от символов, к которым они относятся. Нельзя также отделять выражения, содержащиеся под знаком интеграла, логарифма, суммы и произведения от самих знаков.

Перенос формулы (уравнения) с длинным подкоренным выражением, не умещающимся на строке, производят путем возведения в соответствующую степень подкоренного выражения с последующим переносом на одном из знаков.

## **3.5.6 Единицы измерения**

Обозначения единиц следует применять после числовых значений величин и помещать в строку с ними (без переноса на следующую строку).

Между последней цифрой числа и обозначением единицы следует оставлять неразрывный (жесткий) пробел, в том числе перед °С и %. Специальные знаки, поднятые над строкой, – угловые градус (…°), минуту (…'), секунду (...") – пишут слитно с последней цифрой.

30

*Например*: 20,5 кг; 362 °С; 30°15'42"; 5 %.

Не допускается комбинировать сокращенные обозначения и полные наименования единиц.

 $H$ апример: неправильно – 20 км в час; правильно – 20 км/ч.

Буквенные обозначения единиц, входящих в произведение, следует отделять точками на средней линии как знаками умножения.

*Например:* 

а) правильно:  $H \cdot M$ ; Па $\cdot c$ ;

б) неправильно: Нм; Пас.

В буквенных обозначениях отношений единиц в качестве знака деления должна применять только одна косая или горизонтальная черта. Допускается применять обозначения единиц в виде произведения обозначений единиц, возведенных в степени (положительные и отрицательные).

*Например:* 

а) правильно: Вт
$$
/(M^2 \cdot K)
$$
;  $\frac{Br}{M^2 \cdot K}$ ; Вт·м<sup>-2</sup>·K<sup>-1</sup>;  
б) неправильно: Вт/ $M^2/K$ ;  $\frac{Br}{M^2}$ .  
 $\frac{M^2}{K}$ 

#### **3.6 Аннотация**

Аннотация включает характеристику основной темы, проблемы объекта, цели работы и ее результаты. В аннотации указывают, что нового несет в себе данный документ в сравнении с другими, родственными по тематике и целевому назначению [6].

Рекомендуемый объем текста аннотации – 500 знаков [6].

Сведения о количестве иллюстраций, таблиц и источников приводят после аннотации. Сведения отделяют от аннотации пустой строкой.

Ниже приводят текст аннотации и сведения о количестве иллюстраций, таблиц и источников на английском языке.

Пример оформления аннотации приведен в приложении А.

### **3.7 Оглавление**

Наименования структурных элементов, глав, подглав и пунктов записывают строчными буквами, начиная с прописной буквы.

После заголовка каждого элемента, главы, подглавы и пункта ставят отточие и приводят номер страницы, на которой начинается данный структурный элемент, глава, подглава, пункт. Номер страницы указывают выровненным по правому краю и соединяют с наименованием структурного элемента, главы, подглавы и пункта посредством отточия.

Обозначения подглав приводят после абзацного отступа, равного двум знакам относительно обозначения глав. Обозначения пунктов приводят после абзацного отступа, равного четырем знакам относительно обозначения глав.

Пример оформления оглавления приведен в приложении Д.

## **3.8 Термины и определения** (при наличии)

Перечень терминов и определений начинают со слов: «В настоящей работе применяют следующие термины с соответствующими определениями».

Перечень терминов и определений следует оформлять в виде списка терминологических статей и располагать столбцом без знаков препинания в конце. Слева без абзацного отступа в алфавитном порядке приводятся термины, справа через тире – их определения. Допустимо оформление перечня терминов и определений в виде таблицы, состоящей из двух колонок: термин, определение.

Пример оформления терминов и определений приведен в Приложении Е.

## **3.9 Перечень сокращений и обозначений** (при наличии)

Перечень сокращений и обозначений начинают со слов: «В настоящей работе применяют следующие сокращения и обозначения». Перечень сокращений, условных обозначений, символов, единиц физических величин и определений должен располагаться столбцом без знаков препинания в конце строки. Слева без абзацного отступа в алфавитном порядке приводятся сокращения, условные обозначения, символы, единицы физических величин, а справа через тире – их детальная расшифровка.

Примеры перечня сокращений приведены в Приложении Ж.

#### 3.10 Список использованных источников

Список использованных источников - перечень библиографических записей всех использованных в процессе научного поиска источников. Количество и характер источников (библиографических записей) в списке дают представление о степени изученности конкретной проблемы обучающимся, подтверждают точность и достоверность приведенных в тексте заимствований: ссылок, цитат, информационных и статистических данных.

Нет необходимости ссылаться на электронный документ в случае существования его печатного аналога. Прежде чем процитировать или сделать ссылку на то или иное представленное в интернете произведение, стоит внимательно проанализировать степень авторитетности источника. Любая работа должна иметь четкое заглавие и быть подписана автором или группой авторов; следует убедиться, что содержание документа защищено знаком авторского права. Поскольку отношение к цитированию  $\mathbf H$ ссылкам на сетевые ресурсы не везде одинаково, общим правилом является предварительная консультация  $\mathbf{V}$ научного руководителя  $\Pi$ <sup>O</sup> поводу возможности их использования в своих работах.

Библиографические записи располагают в порядке появления ссылок на источники в тексте, нумеруют арабскими цифрами с точкой и печатают с абзацного отступа. В тексте ссылки на библиографические записи оформляют арабскими цифрами в квадратных скобках.

Например: [4]; [6-9]; [11, с. 98-100]; [14, 17].

Каждая запись должна быть оформлена в соответствии с требованиями п. 7 «Затекстовая библографическая ссылка» ГОСТ 7.0.5 [7].

Список должен содержать не менее двух ссылок на иностранные источники. Библиографическая запись в данном случае выполняется на языке публикации.

Пример оформления списка использованных источников приведен в приложении В.

#### 3.11 Приложения

В Приложения помещают материал, дополняющий текст ПЗ, например: графический таблицы; материал; расчеты; описания аппаратуры алгоритмов; листинги программ; акт внедрения научного и приборов, исследования (при наличии) и т. д. Также допускается в качестве приложения

использовать самостоятельные конструкторские документы (габаритные чертежи, схемы и др.).

Как правило, приложения выполняют на листах формата А4. Допускается оформлять приложения на листах формата А3, А2 и А1 по ГОСТ 2.301 [8].

На все приложения в тексте ПЗ должны быть даны ссылки.

## *Например*:

«Денежная масса постоянно растет; динамика роста наглядно проиллюстрирована в приложении В» или «Рост экономики сопровождался ростом валового внутреннего продукта (приложение К)».

Приложения следует располагать в порядке следования ссылок на них в тексте.

Приложения обозначают заглавными буквами русского алфавита, начиная с А, за исключением букв Ё, Й, З, О, Ч, Ъ, Ы, Ь. Допускается обозначение приложений буквами латинского алфавита, за исключением букв I и O. В случае полного использования букв русского и латинского алфавитов допускается обозначать приложения арабскими цифрами.

Приложение должно иметь заголовок, который записывают с прописной буквы, полужирным шрифтом, отдельной строкой по центру без точки в конце.

*Например*:

## **ПРИЛОЖЕНИЕ В**

## **Качество и эффективность алгоритмов и программ СМПО**

Если в документе одно приложение, его обозначают «Приложение А».

## **4 Подготовка доклада и демонстрационного материала**

Электронная презентация в редакторе PowerPoint является иллюстративным материалом к докладу при защите ВКР и представляет собой совокупность слайдов, раскрывающих основное содержание магистерской диссертации, выполненной обучающимся.

Структура презентации магистерской диссертации:

- название работы, ФИО магистранта и научного руководителя;

- цель(и) и/или проблема(ы) магистерской диссертации;

- задачи (исследовательские вопросы) работы;

- новизна исследуемых проблем и поставленных задач;

- обоснование методологии исследования (логика и методы);

- представление результатов ВКР;

- выводы;

- разработанные рекомендации;

- оценка ожидаемого или уже достигнутого эффекта.

В своем докладе магистрант раскрывает актуальность выбранной темы, основную цель и обусловленные ею конкретные задачи, освещает научную новизну результатов исследования, обосновывает положения, выносимые на защиту и их практическое использование. Научно-практическую значимость ВКР магистрант подтверждает полученными результатами. Рекомендуемое время выступления – не более 10 мин.

## **СПИСОК ИСПОЛЬЗОВАННОЙ ЛИТЕРАТУРЫ**

1. **ГОСТ Р 7.0.100-2018** Система стандартов по информации, библиотечному и издательскому делу (СИБИД). Библиографическая запись. Библиографическое описание. Общие требования и правила составления = . System of standards on information, librarianship and publishing. Bibliographic record. Bibliographic description. General requirements and rules : национальный стандарт Российской Федерации : издание официальное : утвержден и введен в действие Приказом Федерального агентства по техническому регулированию и метрологии от 3 декабря 2018 г. N 1050-ст : дата введения 2019-07-01 / разработан Федеральным государственным унитарным предприятием "Информационное телеграфное агентство России (ИТАР-ТАСС)", филиал "Российская книжная палата", Федеральным государственным бюджетным учреждением "Российская государственная библиотека", Федеральным государственным бюджетным учреждением "Российская национальная библиотека". – URL: http://docs.cntd.ru/document/1200161674 (дата обращения 10.10.2019). – Текст : непосредственный.

2. **ГОСТ 7.32-2001** Система стандартов по информации, библиотечному и издательскому делу отчет о научно-исследовательской работе. Структура и правила оформления = System of standards on information, librarianship and publishing. The research report. Structure and rules of presentation межгосударственный стандарт : издание официальное : издание (январь 2008 г.) с Изменением N 1, утвержденным в июне 2005 г. (ИУС 12-2005), Поправкой (ИУС 5-2002) : взамен ГОСТ 7.32-91 : дата введения 2002-07-01 / разработан Всероссийским институтом научной и технической информации, Всероссийским научно-техническим информационным центром и Межгосударственным техническим комитетом по стандартизации МТК 191 "Научно-техническая информация, библиотечное и издательское дело". – URL: http://docs.cntd.ru/document/gost-7-32-2001-sibid (дата обращения 10.10.2019). – Текст : непосредственный.

3. **ГОСТ 2.105-95** Единая система конструкторской документации (ЕСКД). Общие требования к текстовым документам (с Изменением N 1, с Поправками) = Unified system for design documentation. General requirements for textual documents : межгосударственный стандарт : издание официальное : Постановлением Комитета Российской Федерации по стандартизации, метрологии и сертификации от 8 августа 1995 г. N 426 межгосударственный стандарт ГОСТ 2.105-95 введен в действие в качестве государственного стандарта Российской Федерации с 1 июля 1996 г.: издание (апрель 2011 г.) 36

с Изменением N 1, утвержденным в июне 2006 г. (ИУС 9-2006), Поправкой (ИУС 12-2001) : внесены: поправка, опубликованная в ИУС N 2, 2012 год; поправка, опубликованная в ИУС N 1, 2018 год : взамен ГОСТ 2.105-79, ГОСТ 2.906-71 : дата введения 1996-07-01 / разработан Всероссийским научноисследовательским институтом стандартизации и сертификации в машиностроении (ВНИИНМАШ) Госстандарта России. – URL: http://docs.cntd.ru/document/1200001260 (дата обращения 10.10.2019). – Текст: непосредственный.

4. **ГОСТ 7.1-84** Система стандартов по информации, библиотечному и издательскому делу. Библиографическое описание документа. Общие требования и правила составления (С Изменением N 1) = System of standards "Information, librarianship and publishing". Bibliographic description for document. General requirements and rules : межгосударственный стандарт : издание официальное : утвержден и введен в действие Постановлением Государственного комитета СССР по стандартам от 31.03.84 N 1167 : дата введения 1986–01–01 : Изменение N 1 принято Межгосударственным Советом по стандартизации, метрологии и сертификации (протокол N 15 от 28.05.99) : взамен ГОСТ 7.1-76 : издание (май 2001 г.) с Изменением N 1, принятым в октябре 1999 г. (ИУС 12-99) / разработан Министерством культуры СССР – URL: http://docs.cntd.ru/document/1200004690 (дата обращения 10.10.2019). – Текст : непосредственный.

5. **ГОСТ 7.9-95** (ИСО 214-76) Система стандартов по информации, библиотечному и издательскому делу. Реферат и аннотация. Общие требования = System of standards on information, librarianship and publishing. Informative abstract and indicative abstract. General requirements : межгосударственный стандарт : издание официальное : введен в действие Постановлением Комитета Российской Федерации по стандартизации, метрологии и сертификации от 27.02.96 N 108 : дата введения 1997-07-01 : взамен ГОСТ 7.9-77 : издание (октябрь 2001 года) с Поправкой (ИУС 1-98) / разработан Всероссийским институтом научной и технической информации, ТК 191 "Научно-техническая информация. библиотечное и издательское дело" – URL: http://docs.cntd.ru/document/1200004585 **–** Текст : непосредственный.

6. **ГОСТ 7.12-93** СИБИД. Библиографическая запись. Сокращение слов на русском языке. Общие требования и правила = System of standards on information, librarianship and publishing. Bibliographic record. Abbreviation of words in the Russian language. General requirements and rules : национальный стандарт Российской Федерации : дата введения 1995-07-01 / разработан Техническим Комитетом по стандартизации ТК 191 "Научно-техническая информация, библиотечное издательское дело". – Москва : Издательствро стандартов, 1993. - 17 с. – Текст : непосредственный.

7. **ГОСТ Р 6.30-2003** Унифицированные системы документации. Унифицированная система организационно-распорядительной документации.  $T$ ребования к оформлению документов = Unified systems of documentation. Unified system of managerial documentation. Requirements for presentation of documents : Государственный стандарт Российской Федерации : издание официальное : принят и введен в действие Постановлением Госстандарта России от 3 марта 2003 г. N 65-ст : дата введения 2003-07-01 : переиздание март 2017 / разработан Всероссийским научно-исследовательским институтом документоведения и архивного дела (ВНИИДАД) Федеральной архивной службы России. – URL: – http://docs.cntd.ru/document/1200031361 – Текст : непосредственный

8. Положение о написании и оформлении выпускных квалификационных работ / Смирнова Л.А., Муртазина Д.Н., Зарипова С.Н, Кузнецова М.А. Министерство образования и науки Российской Федерации, ФГБОУ ВО Казанский государственный энергетический университет : Казань, 2017. – URL: https://kgeu.ru/Document/GetDocument/ccab1568-a07b-44a7-95c6-75087ccdced7 (дата обращения: 10.12.2017).

#### **ПРИЛОЖЕНИЕ А**

38

#### **Пример составления аннотации к ВКР**

#### **АННОТАЦИЯ**

Целью выпускной квалификационной работы является разработка электронной пропускной системы контроля и управления доступом в помещения организации для предприятия ООО «Atlas». В аналитическом разделе произведен литературный обзор, на основании которого был рассмотрен способ реализации данной системы. В специальном разделе описана реализованная и настроенная пропускная система для предприятия и проиллюстрирована поясняющими скриншотами.

*(строка)* 

Ил. 34. Табл. 2. Лит. 25.

## **ANNOTATION**

The objective is to develop an electronic entry control systems and access control in the premises of the organization for the enterprise OОO "Atlas". In the analytical section, a literature review was made, on the basis of which the method of implementing this system was considered. A special section describes the implemented and configured access system for the enterprise and is illustrated with explanatory screenshots.

*(строка)* 

Fig. 34. Table 2. Lit. 25.

## **ПРИЛОЖЕНИЕ Б**

39

# **Пример оформления содержания ВКР**

## **ОГЛАВЛЕНИЕ**

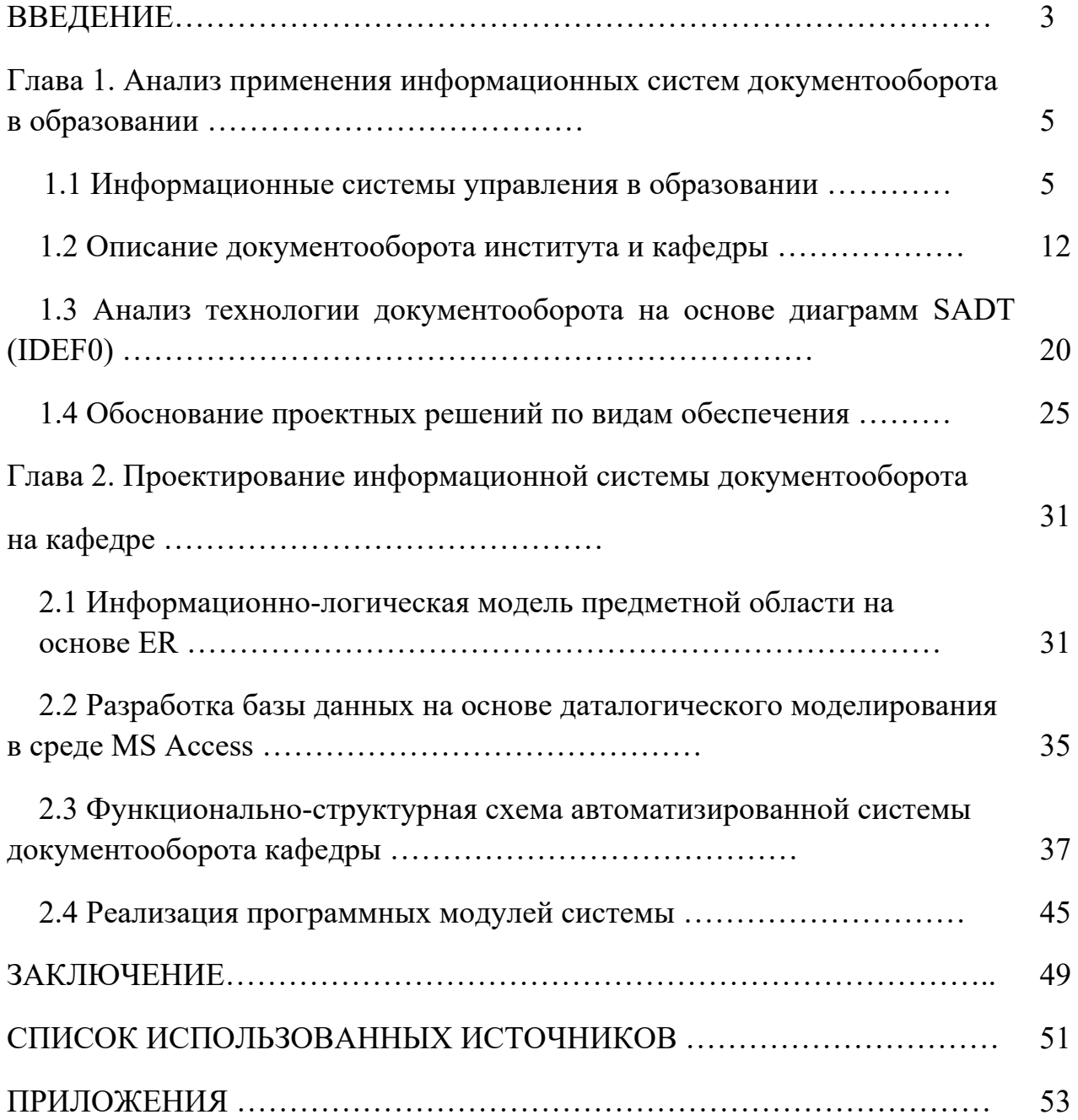

### **ПРИЛОЖЕНИЕ В**

#### **Образец оформления списка использованных источников**

## *Книжные издания*

Колтухова И.М. Классика и современная литература: почитаем и поду-маем вместе: учеб.-метод. пособие. Симферополь: Ариал, 2017. 151 с.

Морозов С.Л. Единый универсальный календарь и его применение в мировой экономике, астронавигации и религии в эпоху четвертой цифровой промышленной революции: моногр. 7-е изд., испр. и доп. М.: Ваш формат, 2017. 190 с.

Игнатьев С.В., Мешков И.А. Принципы экономико-финансовой деятельности нефтегазовых компаний: учеб. пособие. М.: Изд-во МГИМО, 2017. 144 с.

Варламова Л.Н., Баюн Л.С., Быстрикова К.А. Управление документацией: англо-русский аннотированный словарь стандартизированной терминологии. М.: Спутник, 2017. 398 с.

Распределенные интеллектуальные информационные системы и среды: учеб. / А.Н. Швецов [и др.]. Курск: Университетская книга, 2017. 196 с.

#### *Издание без авторов под заглавием*

Институциональная экономика: сб. науч. ст. V Междунар. науч. конф. Москва, 2017. 382 с.

Лабораторные работы по химии: учеб. пособие / под ред. проф. Н.В. Коровина. М.: Высшая школа, 1986. 239 с.

#### *Многочастные издания*

Издание в целом

Васильев В.П. Аналитическая химия: учеб. для вузов: в 2 ч. М.: Высшая школа, 1989. 2 ч.

Отдельный том (часть, книга)

Васильев В.П. Аналитическая химия: учеб. в 2 ч. М.: Высшая школа, 1989. Ч. 2: Физико-химические методы анализа. 254 с.

#### *Законы, приказы, постановления*

О порядке применения налоговых льгот по продукции средств мас-совой информации и книжной продукции: письмо Гос. налог. службы

Рос. Федерации от 21 марта 1996 г. № ВГ-4-03/22н // Собрание законодательств Рос. Федерации. № 6. С. 125–128.

О теплоснабжении [Электронный ресурс]: федер. закон Рос. Федерации от 27 июля 2010 г. № 190-ФЗ (ред. от 29 июля 2018 г.). Доступ из справ. правовой системы «Гарант» (дата обращения: 22.05.2019).

О порядке подготовки и принятия решения о предоставлении водного объекта в пользование [Электронный ресурс]: постановление Правительства Рос. Федерации от 30 декабря 2006 г. № 844. URL: http://docs.cntd.ru/document/ 902022238 (дата обращения: 24.01.2020).

## *Правила*

Правила по охране труда при эксплуатации электроустановок [Электронный ресурс]: утв. приказом Министерства труда и социальной защиты Рос. Федерации 24 июля 2013 г. № 328н. URL: http://docs.cntd.ru/ document/ 499037306 (дата обращения: 22.05.2019).

Правила по охране труда при эксплуатации электроустановок: утв. приказом Министерства труда и социальной защиты Рос. Федерации 24 июля 2013 г. № 328н // Сборник инструкций по охране труда. М.: Альфа-Пресс, 2018. 256 с.

## *Стандарты*

ГОСТ Р 7.0.4-2006. Издания. Выходные сведения. Общие требования и правила оформления. М.: Стандартинформ, 2006. 43 с.

## *Патентные документы*

Приемопередающее устройство: пат. 2187888 Рос. Федерация № 2000131736/09; заявл. 18.12.00; опубл. 20.08.02, Бюл. № 23. 3 с.

## Авторское свидетельство

Устройство для осуществления режима всасывания и режима нагнетания: а. с. 257961 СССР № 496045-25-08; заявл. 21.09.51; опубл. 30.04.84, Бюл. № 16.

## *Диссертация*

Аврамова Е.В. Публичная библиотека в системе непрерывного библиотечно-информационного образования: дис. … канд. пед. наук. СПб., 2017. 361 с.

## *Автореферат диссертации*

Величковский Б.Б. Функциональная организация рабочей памяти: автореф. дис. … д-ра психол. наук. М., 2017. 44 с.

*Компьютерные программы на оптических носителях*

КОМПАС-3D LT V 12: система трехмерного моделирования для домашнего использования и учебных целей. М.: 1С, 2017. 1 электр. опт. диск (СD-ROM).

## *Сайты в сети «Интернет»*

Правительство Российской Федерации: [сайт]. [М., 2019]. URL: http://government.ru (дата обращения: 19.02.2018).

Жилищное право: актуальные вопросы законодательства [Электронный ресурс]: электрон. журн. 2019.  $\mathcal{N}_2$  1. URL: http://www.gilpravo.ru (дата обращения: 20.08.2020).

Порядок присвоения номера ISBN [Электронный ресурс] // Российская книжная палата: [сайт]. [2018]. URL: http://bookchamber.ru/isbn.html (дата обращения: 22.05.2018).

#### *Составные части ресурсов*

Статья, раздел и др. из монографического издания

Калинина Г.П., Смирнова В.П. Развитие научно-методической работы в Книжной палате // Российская книжная палата: славное прошлое и надежное будущее: материалы науч.-метод. конф. к 100-летию РКП. М.: РКП, 2017. С. 61–78.

Калинина Г.П., Смирнова В.П. Развитие научно-методической работы в Книжной палате [Электронный ресурс] // Российская книжная палата: славное прошлое и надежное будущее: материалы науч.-метод. конф. к 100-летию РКП. М.: РКП, 2017. С. 61–78. URL: http://www.bookchamber.ru/ (дата обращения: 17.09.2020).

… из многочастного издания

Иванов В.К. Культурное наследие России // Тр. Санкт-Петербургского гос. ин-та культуры. СПб., 2015. Т. 211: Анализ информации в библиотеке: ресурсы, технологии, проекты. С. 172–177.

...из сериального издания

Щербина М.В. Развитие научно-технического потенциала региона // Вестник науки. 2017. № 217. С. 21–22.

Влияние психологических свойств личности на графическое воспроизведение зрительной информации / С.К. Быструшкин [и др.] // Сибирский педагогический журнал. 2017. № 4. С. 136–144.

Скрипник К.Д. Лингвистический поворот и философия языка Дж. Локка: интерпретации, комментарии, теоретические источники // Вестник Удмуртского университета. 2017. Т. 27, № 2. С. 139–146.

Московская А.А., Берендяев А.А., Москвина А.Ю. Между социальным и экономическим благом: конфликт проектов легитимации социального предпринимательства в России. DOI 10.14515/monitoring.2017.6.02 // Мониторинг общественного мнения: экономические и социальные перемены. 2017. № 6. С. 31–35.

…с сайта в сети Интернет

Грязев А. «Пустое занятие»: кто лишает Россию права вето в СБ ООН: в ГА ООН возобновлены переговоры по реформе Совета Безопасности [Электронный ресурс] // Газета.ru. 2018. 2 февр. URL: https://www.gazeta.ru/politics/2018/ 02/02\_a\_11634385.shtml (дата обращения: 09.02.2018).

*Библиографическое описание книг из ЭБС* 

Грекул В.И. Методические основы управления ИТ-проектами [Электронный ресурс]: учеб. пособие. 2-е изд. М.: ИНТУИТ, 2016. 473 с. Доступ из ЭБС «Лань».

Полевой С.А. Проектный менеджмент: базовый курс [Электронный ресурс]: учеб. / под ред. С.А. Полевого. М.: КноРус, 2018. 191 с. Доступ из ЭБС BOOK.ru.

## ПРИЛОЖЕНИЕ Г

## Примеры оформления перечислений в тексте ВКР

Пример А.1

Парогазовые установки можно разделить на четыре основных типа:

- с высоконапорным парогенератором;

- с низконапорным парогенератором;

- с вытеснением регенерации;

- утилизационного типа с котлом-утилизатором.

Достоинства вихревых труб:

а) простота конструкции;

б) доступность обслуживания;

в) сравнительно малые габариты и вес.

Пример А.2

Недостатки ПГУ:

1) необходимо фильтровать воздух, который используется в камерах сгорания топлива;

2) ограничения на типы используемого топлива;

 $3)$  сезонные ограничения мощности, наибольшая эффективность в зимний период.

Пример А.3

Данный метод имеет свои характерные плюсы:

- для государства:

1) отсутствие необходимости выделения значительных субсидий для строительства генерации;

2) привлечение частных инвестиций в капиталоемкую отрасль;

3) огромные запасы по росту энергоэффективности;

4) наиболее оперативное обновление фондов в электроэнергетике – рост энергобезопасности страны;

5) перспектива локализации высокотехнологичных нефтехимических производств в масштабах страны;

- для инвесторов:

1) крупнейший в мире рынок тепла с низкой конкуренцией;

2) возможность получения высокой доходности за счет применения распространенных в мире технологий когенерации.

## **ПРИЛОЖЕНИЕ Д**

## **Примеры оформления таблиц**

### *Пример Б.1 – Таблица с одним примечанием*

Таблица 3.2 – Доля национального дохода в КНДР и других государств, процентов

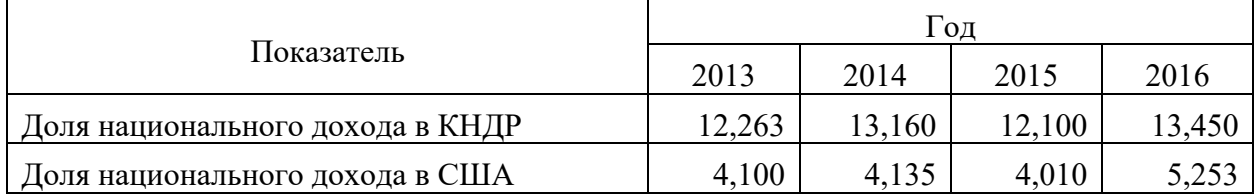

Примечание – Без учета потерь от стихийных бедствий

## *Пример Б.2 – Таблица с несколькими примечаниями*

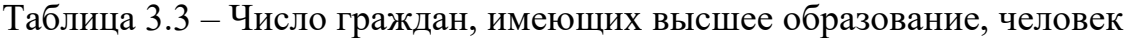

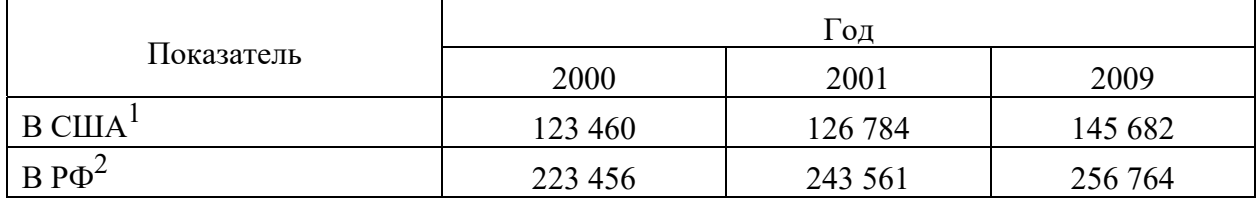

Примечания

1 С учетом лиц, временно проживающих в стране

2 Данные откорректированы с учетом последних статистических обследований национальными статистическими органами

*Пример Б.3 – Пример переноса таблицы на следующую страницу*

Таблица 5.1 – Основные технические характеристики электродвигателей АИР

| Электродвигатель | Мощность,<br>$\kappa B$ T | Частота вращения,<br>0б./мин | Ток при<br>380 B, A | КПД,<br>$\frac{0}{0}$ | Коэффициент<br>мощности |
|------------------|---------------------------|------------------------------|---------------------|-----------------------|-------------------------|
|                  |                           |                              |                     |                       |                         |
| <b>AIP 56 A2</b> | 0,18                      | 3000                         | 0,55                | 65                    | 0,78                    |
| AMP 56 B2        | 0,25                      | 3000                         | 0,73                | 66                    | 0,79                    |
| <b>AIP 56 A4</b> | 0,12                      | 1500                         | 0,5                 | 57                    | 0,66                    |
| <b>AIP 56 B4</b> | 0,18                      | 1500                         | 0,7                 | 60                    | 0,68                    |

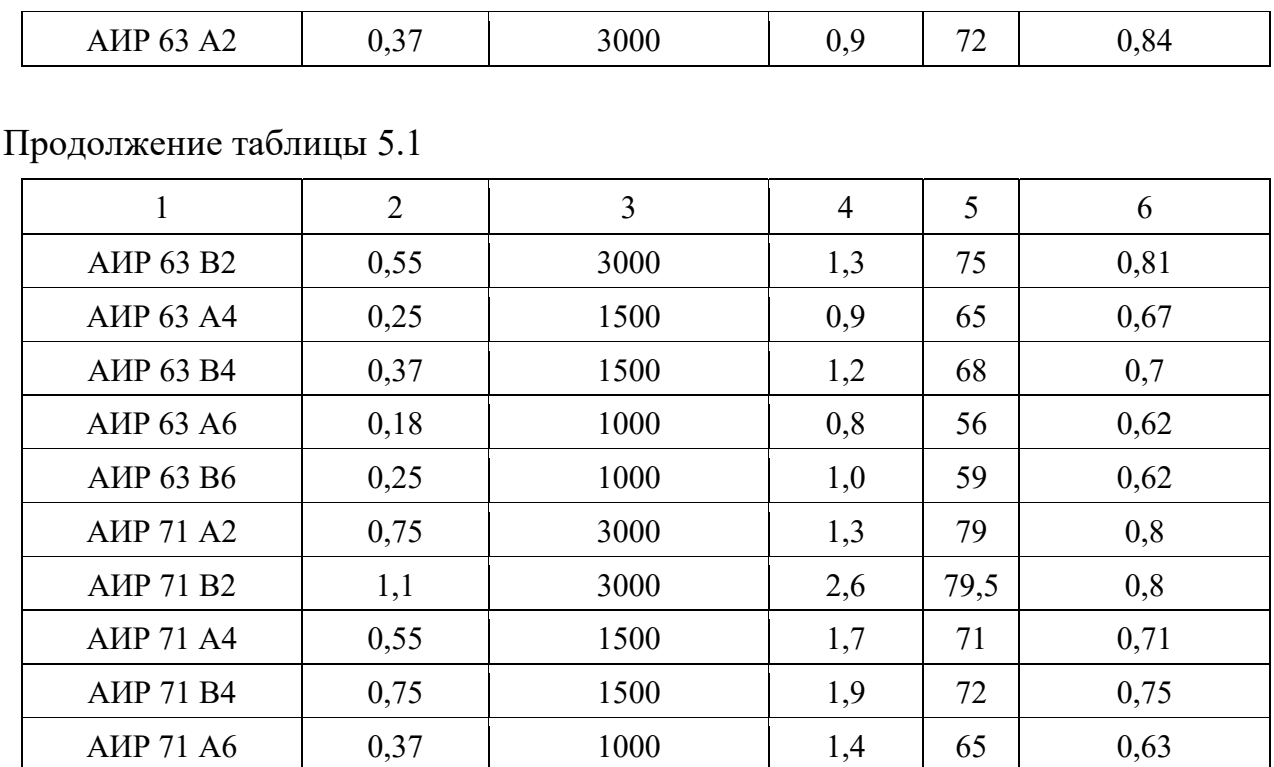

 $AMP 71 B6$  0,55 1000 1,8 69 0,68

#### ПРИЛОЖЕНИЕ Е

#### Пример оформления терминов и определений

Agpec IP (IP-адрес, IP address, Internet Protocol address) – уникальный 32разрядный адрес компьютера или коммуникационного устройства (например маршрутизатора) в ТСР/ІР-сети.

Браузер (Browser) – программа, позволяющая просматривать ресурсы Всемирной паутины.

Виртуальный хостинг - это механизм, позволяющий одному веб-серверу (имеющему один IP-адрес) обслуживать несколько (и часто довольно много) сайтов с разными доменными именами.

CSS - это каскадные таблицы стилей (Cascading Style Sheets), отдельный код, расширяющий возможности оформления и форматирования Web-страницы.

DOI - это уникальный стандартизированный цифровой код, который присваивается каким-либо материалам, размещенным в сети Интернет.

E-mail – это современный вид письма, связующий в отличие от классического, с адресатом намного быстрей и позволяющего посредством интернета добавлять в письмо дополнительные тексты и изображения.

## **ПРИЛОЖЕНИЕ Ж**

## **Пример оформления перечня сокращений и обозначений**

**Перечень сокращений слов и словосочетаний на русском языке в библиографической записи:** 

 **виды изданий по характеру информации:**  монография – моногр. сборник научных трудов – сб. науч. тр. сборник научных статей – сб. науч. ст. материалы конференции – материалы конф. тезисы докладов – тез. докл. тезисы сообщений – тез. сообщ. автореферат диссертации – дис. учебник – учеб. учебное пособие – учеб. пособие учебно-методическое пособие – учеб.-метод. пособие энциклопедия – энцикл. каталог – кат. авторское свидетельство – а. с. патент – пат. издание – изд. переиздание – переизд. исправленное – испр. дополненное – доп. стереотипное – стер. переработанное – перераб. повторное – повт.  **сведения об ответственности:**  под общей редакцией – под общ. ред. под редакцией – под ред. перевод с английского (немецкого, французского) – пер. с англ. (нем., фр.)  **названия городов:**  Москва – М. Ленинград – Л. Санкт-Петербург – СПб. Минск – Мн. Ростов-на-Дону – Ростов н/Д

## **БИБЛИОГРАФИЧЕСКИЙ СПИСОК**

1. ГОСТ 7.32-2017 СИБИД. Отчет о научно-исследовательской работе. Структура и правила оформления : введен Приказом Федерального агентства по техническому регулированию и метрологии от 24 октября 2017 г. № 1494-ст : взамен ГОСТ 7.32-2001 : дата введения 2018-07-01. – Москва : Стандартинформ, 2017. – 27 с.

2. ГОСТ 2.105-95 ЕСКД. Общие требования к текстовым документам : введен Постановлением Комитета Российской Федерации по стандартизации, метрологии и сертификации от 8 августа 1995 г. № 426 : взамен ГОСТ 2.105-79, ГОСТ 2.906-71 : дата введения 1996-07-01 / разработан ВНИИНМАШ Госстандарта России. – Москва : Стандартинформ, 2007. – 27 с.

3. ГОСТ Р 7.0.12-2011 СИБИД. Библиографическая запись. Сокращение слов и словосочетаний на русском языке. Общие требования и правила : утвержден и введен в действие Приказом Федерального агентства по техническому регулированию и метрологии от 13 декабря 2011 г. № 813-ст : введен впервые : дата введения 2012-09-01 / подготовлен РКП. – Москва : Стандартинформ,  $2012. - 24$  c.

4. ГОСТ 7.11-2004 (ИСО 832:1994) СИБИД. Библиографическая запись. Сокращение слов и словосочетаний на иностранных европейских языках : введен Приказом Федерального агентства по техническому регулированию

и метрологии от 22 марта 2005 г. № 60-ст : взамен ГОСТ 7.11-78 : дата введения 2005-09-01 / подготовлен ВИНИТИ РАН. – Москва : Стандартинформ, 2010. – 83 с.

5. ГОСТ 8.417-2002 Государственная система обеспечения единства измерений (ГСИ). Единицы величин : введен Постановлением Государственного комитета Российской Федерации по стандартизации и метрологии от 4 февраля 2003 г. № 38-ст : взамен ГОСТ 8.417-81 : дата введения 2003-09-01 / разработан ФГУП «ВНИИМ им. Д.И. Менделеева». – Москва : Стандартинформ, 2018. – 28 с.

6. ГОСТ 7.9-95 (ИСО 214-76) СИБИД. Реферат и аннотация. Общие требования : введен Постановлением Комитета Российской Федерации по стандартизации, метрологии и сертификации от 27 февраля 1996 г. № 108 : взамен ГОСТ 7.9-77 : дата введения 1997-07- 01 / разработан ВИНИТИ.

– Москва : ИПК Издательство стандартов, 2001. – 4 с.

7. ГОСТ Р 7.0.5-2008 Библиографическая ссылка. Общие требования

и правила составления : утвержден и введен в действие Приказом Федерального агентства по техническому регулированию и метрологии от 28 апреля 2008 г. № 95-ст : введен впервые : дата введения 2009-01-01/ разра-ботан РКП. – Москва : Стандартинформ,  $2008. - 19$  c.

8. ГОСТ 2.301-68 ЕСКД. Форматы : утвержден Постановлением Комитета стандартов, мер и измерительных приборов при Совете Министров СССР от 28 мая 1986 г. № 751 : взамен ГОСТ 3450-60 : дата введения

1971-01-01. – Москва : Стандартинформ, 2007. – 3 с.

*Учебное издание*

## **ВЫПУСКНАЯ КВАЛИФИКАЦИОННАЯ РАБОТА МАГИСТРА ПО НАПРАВЛЕНИЮ ПОДГОТОВКИ 09.04.01 ИНФОРМАТИКА И ВЫЧИСЛИТЕЛЬНАЯ ТЕХНИКА**

Методические указания

## Составители: **Плотникова Людмила Валерьяновна, Зарипова Римма Солтановна Бикеева Наталья Геннадьевна**

Кафедра «Информатика и информационно-управляющие системы» КГЭУ Кафедра «Инженерная кибернетика» КГЭУ

> Редактор Компьютерная верстка

Подписано в печать Формат 60х84/16. Бумага «Business». Гарнитура «Times». Вид печати РОМ. Усл.-печ. л. Уч.-изд. л. . Заказ № Редакционно-издательский отдел КГЭУ, 420066, Казань, Красносельская, 51